#### Les NIOs

#### Les nouvelles (1.4) entrées/sorties Rémi Forax

#### Avant propos

- Depuis Java 1.4, java.nio.\* NIO (*New Input Output*)
	- Gestion plus fine de la mémoire
	- Gestion plus performante des entrées-sorties
	- Gestion simplifiée des différents jeux de caractères
	- Interaction plus fine avec le système de fichiers
	- Utilisation d'entrées-sorties non bloquantes *(plus tard)*

#### Avant propos

- Nouveau paquetages :
	- *Buffers* (tampons mémoire) java.nio.\*
	- *Charsets* (jeux de caractères) java.nio.charset.\*
	- **Files** (fichiers) iava.nio.file.\*
	- *Channels* (canaux) **iava.nio.channels.\***

#### Plan

- Les Buffers
	- Concept (limit, capacity, mark, remaining)
	- Allocations (direct or not)
	- Vues (duplicate, slice)
	- Acces linéaire/séquenciel
	- Bulk operations
	- Compact, flip, rewing, clear
	- ByteBuffer/CharBuffer

#### Plan

- Charset
- Encoder/Decoder
- Les fichiers mappés

#### Les buffers

- Utilisés par les primitives d'entrées-sorties de java.nio
	- Remplace les tableaux utilisés en java.io
	- Zone de mémoire contiguë, permettant de stocker
		- une quantité de données fixée,
		- d'un type primitif donné
	- Pas prévus pour accès concurrent
		- On évite de les partager

#### Les buffers

- java.nio.Buffer
	- classe abstraite de tous les buffers
	- un ensemble de cases mémoire, avec 3 pointeurs
- Propriétés :
	- **position** : position dans le buffer
	- **capacity**: nombre de case mémoire allouées
	- **limit** : position à partir duquel il ne faut plus lire/écrire
	- **mark** : position avant la position courante où l'on peut revenir

# Buffer de types primitifs

- Chaque type primitif possède un classe abstraite de buffer dédié
	- ShortBuffer, IntBuffer, LongBuffer, FloatBuffer et **DoubleBuffer**
- Les classes ByteBuffer et CharBuffer
	- fournissent un ensemble de méthodes et d'opérations plus riche que pour les autres types de buffer

## ByteBuffer direct

- Les ByteBuffer sont utilisés pour échanger des données en lecture ou écriture avec le système
- Problème en Java, le GC peut bouger les objets en mémoire
- Solution: un ByteBuffer direct est géré par le GC mais sa zone mémoire est allouer dans un espace mémoire non géré par le GC

## Buffer direct/managed

- *Any*Buffer.allocate() renvoit un buffer dont les élements sont stockés dans un tableau classique
	- Peu-couteux en allocation
	- Besoin d'un buffer intermédiaire en case de read/write
- ByteBuffer.allocateDirect() renvoit un buffer **direct**
	- Coûteux en allocation et déallocation
	- Mieux si taille puissance de 2 (moins de fragmentation)
	- Réserver pour les buffers d'entrées-sorties de taille et de durée de vie importantes
- isDirect() indique si le buffer est direct ou pas

## **Wrap**

- Méthode statique wrap() dans chaque classe de buffer (pour chaque type primitif) pour envelopper un tableau
	- *Int*Buffer wrap(*int*[] tab, int offset, int length) ou *Int*Buffer **wrap**(*int*[] tab)
		- Enveloppe la totalité du tableau: capacité vaut tab.length
		- Position du tampon produit est mise à offset (sinon 0)
		- Limite est mise à offset+length (sinon tab.length)
		- Si un tampon est une enveloppe de tableau
			- hasArray() retourne true
			- $\cdot$  array() retourne le tableau
			- arrayOffset() retourne le décalage du tampon par rapport au tableau

## Accès aux données

- Deux manières d'accéder aux éléments d'un buffer
	- Accès **aléatoire** (*absolute*)
		- Relativement à un indice (comme dans un tableau)
	- Accès **séquentiel** (*relative*)
		- Relativement à la position courante (comme un flot)
		- La position courante représente l'indice du prochain élément à lire ou à écrire

## Accès aux données

- Par ex. avec un ByteBuffer, l'accès **aléatoire** (*absolute*)
	- *byte* get(int index) donne l'élément à la position index
	- *Byte*Buffer **put**(int index, *byte* value) ajoute value à l'indice index, et renvoie le buffer modifié
		- Appel chaînable comme StringBuilder.append()
		- Peuvent lever IndexOutOfBoundsException
- Accès **séquentiel** (*relative*)
	- *byte* **get**() resp. *Byte*Buffer **put**(*byte* value)
		- Donne la valeur (resp. met value) à la position courante
		- Incrémente la position
		- Peuvent lever des exceptions BufferUnderflowException ou BufferOverflowException

## Accès groupé aux données

- Les méthodes existent en version "groupé*" (bulk)*
	- Manipulent un tableau au lieu d'une variable
	- L'opération réussi où rien ne se passe
- **ByteBuffer get**(bytell dest, int offset, int length) et *Byte*Buffer **get**(*byte*[] dest)
	- Tentent de lire **le nombre d'éléments spécifié, ou rien**  si pas assez de choses à lire (BufferUnderflowException)

## Accès groupé aux données

- *Byte*Buffer put(*byte*<sup>[]</sup> src, int offset, int length) et *Byte*Buffer **put**(*byte*[] src)
	- Tentent d'écrire **le nombre d'éléments spécifié, ou rien** si pas assez de place (BufferOverflowException)
- *Byte*Buffer **put**(*Byte*Buffer src)
	- Tente d'écrire le contenu de src (BufferOverflowException)

#### Les méthodes d'un tampon

- **position:** indice du prochain élément accessible
	- consultable: int position()
	- modifiable: Buffer position(int newPosition)
- capacity: nombre d'éléments qui peuvent être contenus
	- fixée à la création du tampon
	- consultable par int capacity()
- **limit**: indice du premier élément ne devant pas être atteint
	- par défaut, égale à la capacité.
	- fixée par Buffer limit(int newLimit)
	- consultable par int limit()

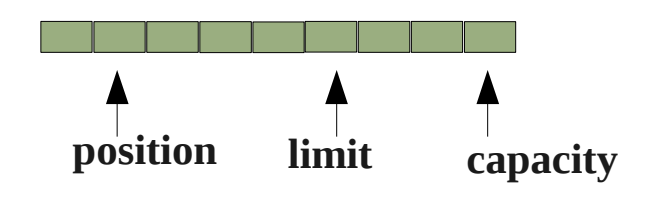

#### Les méthodes d'un tampon

#### ● **remaining**:

- int remaining() donne le nombre d'éléments entre la position courante et la limite (limit-position)
- boolean hasRemaining() vaut vrai si la position est strictement inférieure à limite

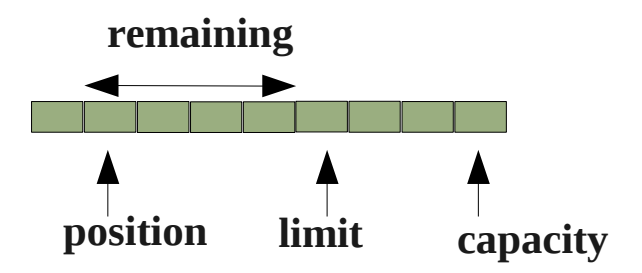

#### La marque

- Marque (éventuelle): position dans le tampon
	- Buffer mark() place la marque à la position courante
	- Buffer reset() place la position à la marque
		- ou lève InvalidMarkException
	- La marque est toujours inférieure ou égal à la position.
		- Si la position ou la limite deviennent plus petite que la marque, la marque est effacée
	- Buffer rewind()
		- met la **position** à 0 et supprime la **marque**

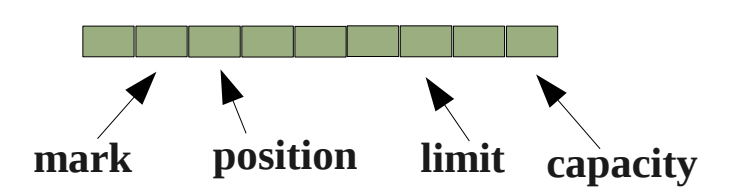

## Opération habituelle

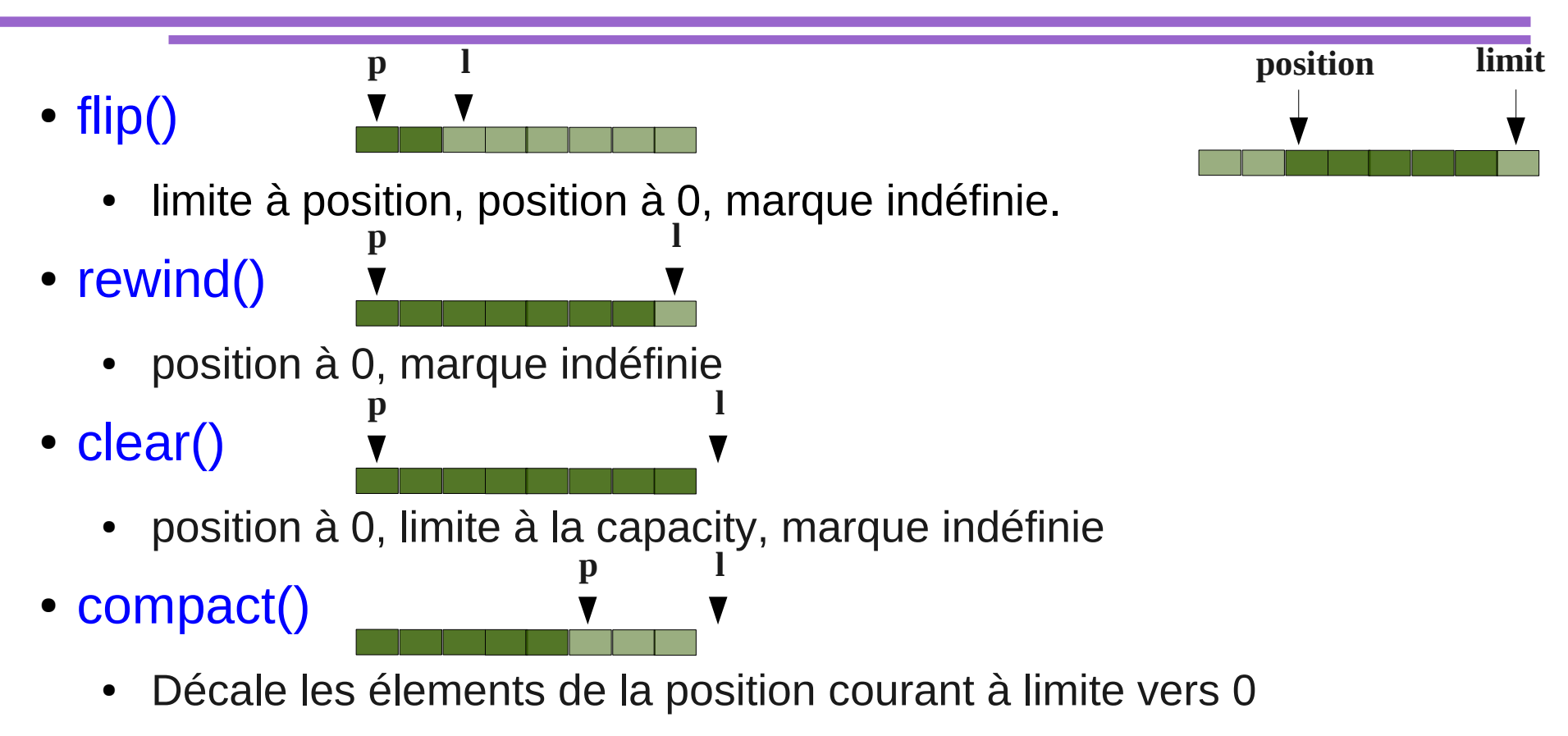

• La position est mise après le dernier élements, la limite est mise à la capacité et la marque effacée.

# Egalité, comparable

- Deux tampons sont égaux au sens de equals() si
	- ils ont le même type d'éléments,
	- ils ont le même nombre d'éléments restants et
	- les deux séquences d'éléments restants (remaining()), sont égales élément par élément

(indépendamment de leurs positions)

- Un *Any*Buffer implante Comparable<*Any*Buffer>
	- compareTo() compare les séquences d'éléments restants (au sens de remaining()) de manière lexicographique (le prochain, puis le suivant, etc.)

#### Vues

- duplicate() retourne un buffer **partagé**
	- toute modification de données de l'un est vue dans l'autre
	- chaque tampon possède ses propres propriétés (position, limite, marque), les propriétés du nouveau sont initialisés à partir de l'ancien.
- slice() retourne un buffer **partagé** ne permettant de "**voir**" que ce qui reste à lire dans le tampon de départ
	- sa capacité est égale au remaining() du tampon de départ
	- La position du nouveau est 0 et la marque n'est plus définie

## Vues read-only

- Sur n'importe quel buffer, asReadOnlyBuffer() retourne un **nouveau buffer** en **lecture seule**
	- Les méthodes comme put() lèvent l'exception ReadOnlyException
	- Peut être testé avec isReadOnly()

#### **ByteOrder**

- Les buffers ont un ordre :
	- Par défaut, un ByteBuffer (direct ou pas) est alloué en **BIG\_ENDIAN** (sens de Java)
	- Tous les **autres buffers** sont créés avec l'**ordre natif**
	- L'ordre d'un \*Buffer peut être consulté ou fixé par order()
	- ByteOrder.nativeOrder() donne l'ordre de stockage natif de la plateforme
	- Les "vues" d'un tampon d'octet ont l'ordre du tampon d'octet au moment de la création de la vue.

#### ByteBuffer et vues d'un autre type

- Possibilité de créer des "**vues**" **d'un** ByteBuffer **comme** s'il s'agissait d'**un buffer d'un autre type**
	- asCharBuffer(), asShortBuffer(), asIntBuffer(), asLongBuffer(), asFloatBuffer(), asDoubleBuffer()
	- Seule façon d'obtenir des \*Buffer direct ByteBuffer.allocateDirect(8192).asIntBuffer();
	- L'ordre de la vue créé est par défaut BIG ENDIAN mais peut-être changé par order().

## Buffer de caractères

- Les buffers de caractères CharBuffer implantent l'interface CharSequence
	- Permet d'utiliser les expressions régulières directement sur les tampons (Pattern: matcher(), matches(), split())
		- Pour toute recherche, penser à revenir au début du tampon, par exemple avec flip(), car seuls les caractères restants à lire sont pris en compte
	- toString() retourne la chaîne entre la position courante et la limite
	- wrap() peut accepter (en plus d'un char<sup>[]</sup>), n'importe quel CharSequence : String, StringBuffer ou CharBuffer
		- Dans ces derniers cas, le tampon est en *lecture seule*.

## Buffer de caractères

- CharBuffer implantent les interfaces :
	- Appendable: un truc auquel on peut ajouter des char
		- Soit un caractère tout seul: Appendable append(char c)
		- Soit tout ou partie d'une CharSequence : Appendable append(CharSequence csq) et Appendable append(CharSequence csq, int start, int end)
	- Readable: un truc dans lequel on peut lire des char
		- int read(CharBuffer cb)
		- Retourne le nombre de caractères lus et placés dans le CharBuffer cb, ou -1 si le Readable n'a plus rien à lire

## FileChannel

- Classe abstraite FileChannel
	- Instances obtenues par les méthodes getChannel() de
		- FileInputStream, FileOutputStream ou RandomAccessFile
		- Ne supporte que les méthodes correspondantes, sinon NonWritableChannelException ou NonReadableChannelException
	- Le flot et le canal sont liés et se reflètent leurs états respectifs
	- Méthodes read() et write() conformes aux interfaces
		- read() retourne -1 quand la fin de fichier est atteinte
		- Deux lectures ou deux écritures concurrentes ne s'entrelacent pas

## FileChannel & Buffer-cache

- L'écriture des données pas immédiate
	- Méthode force() pour écriture des données sur le fichier
- Permet la copie par bloc
	- Lit d'un ReadableByteChannel vers le channel courant
		- long transferFrom (ReadableByteChannel src, long position, long count)
	- Écrit sur un WritableByteChannel, les données du channel courant
		- long transferTo(long position, long count, WritableByteChannel target)

## Fichiers mappés en mémoire

- Un MappedByteBuffer
	- étend ByteBuffer
	- permet de voir un fichier comme un buffer dans lequel on peut lire ou écrire
		- Opérations beaucoup plus rapides mais
		- Coût pour réaliser le mapping (surtout sous Windows)
- Le fichier mappé reste valide jusqu'à ce que le MappedByteBuffer soit garbage-collecté (aie !)

# FileChannel.map()

- Le MappedByteBuffer est obtenu par map() sur un FileChannel avec arguments:
	- FileChannel.MapMode
		- READ\_ONLY, fichier ne peut pas être modifié via ce tampon
		- READ\_WRITE, le fichier est modifié (avec un délai, cf. force())
		- PRIVATE crée une copie privée du fichier. Aucune modification répercutée sur le fichier réel
	- long position
	- long taille (FileChannel.size() permet d'avoir sa taille)

## Les jeux de caractères

- java.nio.charset.Charset : représente une association entre
	- un jeu de caractères (sur un ou plusieurs octets)
	- et le codage Unicode "interne" à Java sur 2 octets
	- Liste de jeux de caractères officiels gérée par IANA: http://www.iana.org/assignments/character-sets
	- Référencé par un nom (*canonique*, US-ASCII, ou *alias* ASCII)
	- CharsetEncoder : encodeur
	- CharsetDecoder : décodeur

### Classe Charset

- Jeux de caractères disponibles sur la plateforme
	- Charset.availableCharsets() retourne une SortedMap associant les noms aux Charset
	- La plateforme Java requiert au minimum: US-ASCII, ISO-8859-1, UTF-8, UTF-16BE, UTF-16LE, UTF-16 dispo sous forme de constantes dans StandardCharsets
	- Charset.isSupported(String csName) vrai si la JVM supporte le jeu de caractères dont le nom est passé en argument
	- Charset.forName(String csName) retourne le Charset
	- Pour un Charset donné, name() donne le nom canonique et aliases() donne les alias
	- contains() teste si un jeu de caractères en contient un autre

#### Encoder/Decoder

- CharsetEncoder : encodeur
	- Transforme une séquence de caractères Unicode codés sur 2 octets en une séquence d'octets représentant ces caractères, mais utilisant un autre jeu de caractères.
		- CharBuffer vers ByteBuffer
- CharsetDecoder : décodeur
	- À partir d'une séquence d'octets représentant des caractères dans un jeu de caractères donné, produit une suite de caractères Unicode représentés sur deux octets.
		- ByteBuffer vers CharBuffer

#### CharsetEncoder

- Création: charset.newEncoder()
- Méthode encode() la plus simple
	- Accepte un CharBuffer et encode son contenu (*remaining*) dans un ByteBuffer alloué pour l'occasion
		- IllegalStateException si opération de codage déjà en cours
		- Ou bien CharacterCodingException qui peut être:
			- MalformedInputException si valeur d'entrée incorrecte
			- UnmappableCharacterException si caractère d'entrée n'a pas de codage dans le jeu de caractères de destination
		- Racourci:

Charset.forName("ASCII").encode("texte à coder");

## Gestion des problèmes de codage

- On peut spécifier un comportement en indiquant une constante de type CodingErrorAction
	- IGNORE permet d'ignorer simplement le problème
	- REPLACE permet de remplacer le caractère non valide ou non codable par une séquence d'octets (par défaut '?')
		- byte[] replacement() permet de la consulter
		- replaceWith(byte[]) permet d'en spécifier une nouvelle
	- REPORT provoque la levée d'exception (par défaut) MalformedInputException ou UnmappableCharacterException
- Editable avec les méthodes malformedInputAction()/onMalformedInput() et unmappableCharacterAction()/onUnmappableCharacter()

#### Exemple de codage vers ASCII

```
Charset ascii = Charset.forName("ASCII");
CharsetEncoder versASCII = ascii.newEncoder();
CharBuffer cb = CharBuffer.wrap("accentués et J\epsilon");
// (a)
// versASCII.replaceWith(new byte[]{'$'});
// versASCII.onUnmappableCharacter(
// CodingErrorAction.REPLACE);
try {
  ByteBuffer bb = versusASCII.encode(cb);
// UnmappableCharacterException si (a) en commentaire
  while (bb.hasRemaining()) {
    System.out.print(((char)bb.get()));
   } // affiche "accentu$s et J$$" en décommentant (a)
} catch(CharacterCodingException cce) {
 ...
}
```
## Méthode encode() plus complète

- CoderResult encode(CharBuffer in, ByteBuffer out, boolean endOfInput)
	- Encode au plus in.remaining() caractères de in
	- Écrit au plus out.remaining() octets dans out
	- Fait évoluer les positions des deux buffers
	- Retourne un objet CoderResult représentant le résultat de l'opération d'encodage. Ce résultat peut être testé:
		- isUnderflow() vrai si pas assez de caractères dans in
		- isOverflow() vrai si pas assez de place dans out
		- isError() vrai si erreurt produite (*malformed* ou *unmappable*)
		- isMalformed() si un caractère mal formé a été rencontré
		- isUnmappable() si caractère pas codable dans le jeu de sortie

## Méthode encode() (suite)

- Le 3<sup>°</sup> argument booléen endOfInput
	- Comme on encode un buffer et pas un flot, il faut signaler la fin à encode
	- S'il est à false, il indique que d'autres caractères doivent encore être décodés (tous appels sauf dernier)
		- L'état interne du codeur peut les attendre
	- Il doit être à true lors du dernier appel à cette fonction

# Méthode encode() (fin)

- L'encodage est terminé lorsque
	- Le dernier appel à encode(), avec endOfInput à true, a renvoyé un CoderResult tel que
		- le buffer à hasRemaining à false
		- isUnderflow() soit true (plus rien à lire)
	- Il faut faire flush() pour terminer le codage (purge des états internes)
		- On a des états internes car un caractère peut être coder sur plusieurs chars (encoder) et qu'un caractère peut être coder sur plusieurs bytes (decoder)

## Principe d'utilisation pour codage

- 1. (Optionel) Remettre à jour l'encodeur avec reset()
	- Purge des états internes
- 2. Appeler la méthode encode() zéro fois ou plus
	- Tant que de nouvelles entrées peuvent être disponibles
	- En passant le troisième argument à false, en remplissant le buffer d'entrée et en vidant le buffer de sortie à chaque fois
	- Cette méthode ne retourne que lorsqu'il n'y a plus rien à lire, plus de place pour écrire ou qu'en cas de pbme de codage
- 3. Appeler la méthode encode() une dernière fois
	- En passant le troisième argument à true
- 4. Appeler la méthode flush()
	- Purger les états internes de l'encodeur dans le buffer de sortie

## Quelques méthodes d'encodage

- Dimensionner les buffers d'octets/caractères
	- float averageBytesPerChar() : # moyen d'octet par char
	- float maxBytesPerChar() : pire des cas
- Assurer qu'une séquence de remplacement est correcte
	- boolean isLegalReplacement(byte[] repl)
- Savoir si on est capable d'encoder un ou plusieurs char
	- En effet, certains caractères sont "couplés" (*surrogate*)
		- boolean canEncode(char c)
		- boolean canEncode(CharSequence cs)
	- Attention, ces méthodes peuvent changer l'état interne de l'encodeur (ne pas les appeler si encodage en cours)

# Le décodage

- Principe semblable à celui du codage
	- Instance d'une sous-classe de la classe abstraite CharsetDecoder, créer par Charset.newDecoder()
	- maxCharsPerByte() et averageCharsPerByte()
	- Méthodes decode()
		- Lit un tampon d'octets et produit un tampon de caractères
		- Version complète avec ByteBuffer d'entrée, CharBuffer de sortie et paramètre booléen endOfInput retournant un CoderResult
	- Les caractères à produire en cas de problème de décodage sont fournis par replacement() et replaceWith() qui manipulent des String au lieu de byte[]